*Conciencia Tecnológica No. 36, Julio - Diciembre 2008*

# **Monitor Electrocardiográfico con Tecnología Inalámbrica ZigBee**

Investigación

Andrés Martín Larroza Santacruz, Víctor Fabián Zena Giménez, Ing. Lucas Teótimo Frutos Olmedo Grupo de Investigación en Electrónica y Mecatrónica, Facultad Politécnica Universidad Nacional de Asunción,

Paraguay

Teléfono (595) 21 585589/95 E-mail: anlarro11@hotmail.com, victorzena@hotmail.com, lfrutos@pol.una.py

# **Resumen**

El presente trabajo describe el diseño e implementación de un monitor electrocardiográfico inalámbrico cuyo propósito es facilitar los procedimientos médicos y la movilidad de pacientes internados. El sistema está constituido por un módulo transmisor, que se conecta al paciente a través de tres electrodos superficiales, y un módulo receptor conectado a una computadora para visualización del electrocardiograma (ECG). El módulo transmisor se compone de una etapa de amplificación y filtrado de la señal de ECG, y una etapa que utiliza el protocolo ZigBee para digitalizar y transmitir dicha señal. Para que el módulo transmisor sea de pequeñas dimensiones, se utilizaron componentes de montaje superficial (SMD) y una batería de celular para su implementación. Se escogió el protocolo ZigBee porque consume menor energía que otros protocolos y tiene un alcance de hasta 100 metros; además permitirá la expansión del proyecto para formar una central de monitorización inalámbrica.

**Palabras Clave***:* Electrocardiografía, monitorización, ZigBee

# **Abstract**

The present work describes the design and implementation of a wireless electrocardiogram monitor whose purpose is to facilitate medical procedures and mobility of patients in an intensive care unit. The system is constituted by a transmitter module that is connected to the patient through three superficial electrodes, and a receiver module connected to a computer for visualization of the electrocardiogram (ECG). The transmitter module is composed of an amplification stage and filtrate of the ECG signal, and a stage that uses the ZigBee protocol to digitize and transmit this signal. To obtain a transmitter module of small dimensions, Superficial Mounted Devices (SMD) and a celular battery were used for its implementation. The ZigBee protocol was chosen because it consumes smaller energy than other protocols and it has a reach of up to 100 meters; it will also allow the expansion of the project to implement a wireless monitoring**.**

**Keywords***:* **E**lectrocardiography, monitoring, ZigBee.

# **Introducción**

El corazón es el órgano principal del sistema circulatorio y se encarga de impulsar la sangre a todo el organismo. Para lograrlo, se contrae y relaja rítmicamente formando lo que se conoce como ciclo cardíaco, que es la secuencia de hechos que ocurren entre un latido y otro. Para la estimulación y contracción del músculo cardíaco, el corazón cuenta con un sistema de conducción especializado. El impulso cardíaco generado por dicho sistema de conducción atraviesa el corazón y es propagado a los tejidos que lo rodean. Una pequeña parte de la misma llega difusamente hasta la superficie del cuerpo, y colocando electrodos sobre la piel a uno y otro lado del corazón, se registran los potenciales eléctricos debidos a la actividad cardíaca; el trazado de esos registros es el electrocardiograma, más conocido como ECG. Los electrodos se encargan de convertir las corrientes iónicas del cuerpo en corrientes eléctricas que pueden ser procesadas por un equipo electrónico, y sus posiciones dependen de la zona del corazón que se desea medir. La medición en el plano frontal se consigue con las derivaciones electrocardiográficas denominadas I, II y III, en las que los electrodos se ubican en las extremidades. La derivación I mide la diferencia de potencial que aparece entre brazo derecho y brazo izquierdo, la II entre brazo derecho y pierna izquierda, y la III entre brazo izquierdo y pierna izquierda [1].

El ECG es una representación tiempo-amplitud (volts), que está normalmente en el rango de  $\pm 2mV$ con un ancho de banda de 0,05 a 150 Hz [2]. En el ECG normal (Fig. 1), cada ciclo cardiaco está representado por una serie de ondas denominadas P, Q, R, S y T que representan la magnitud, dirección y duración de los impulsos eléctricos que atraviesan el corazón. Las diferencias temporales y morfológicas en las ondas del ECG con respecto a un paciente normal podrían ser indicativas de padecimientos cardíacos [3].

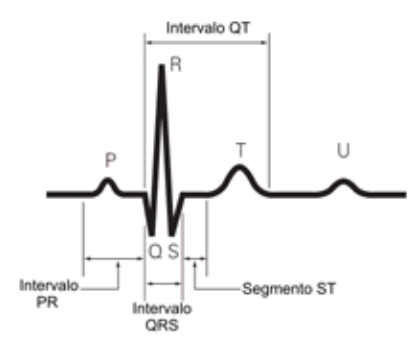

Fig. 1. Electrocardiograma normal

La monitorización del ECG en pacientes críticos es indispensable debido a que sus funciones vitales están apoyadas mediante aparatos o drogas, de manera que cualquier desviación anormal de los valores monitorizados puede provocar un riesgo de vida. Los monitores electrocardiográficos convencionales son de gran tamaño y se conectan al paciente por medio de cables, lo que limita la movilidad del mismo y sobre todo dificulta los procedimientos médicos. El objetivo de este proyecto es el diseño y desarrollo de un monitor electrocardiográfico inalámbrico de pequeñas dimensiones que facilite los procedimientos médicos y la movilidad de los pacientes internados.

#### **Metodología**

El sistema diseñado está constituido por un módulo transmisor que se conecta al paciente a través de tres electrodos superficiales, y un módulo receptor conectado a una computadora para visualización del ECG. A continuación, se describen los bloques que componen el prototipo desarrollado (Fig. 2 y Fig. 3).

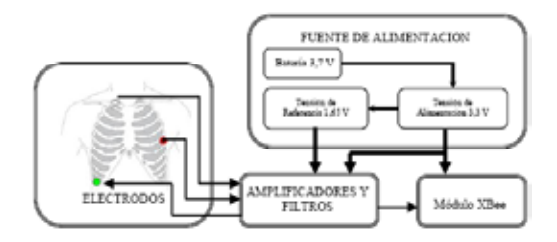

Fig. 2. Diagrama de bloques del módulo transmisor

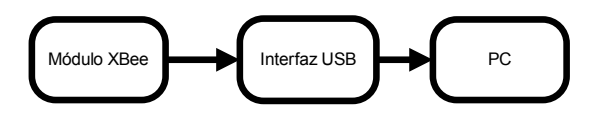

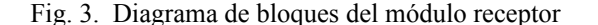

# *A. Fuente de alimentación*

El voltaje necesario para alimentar los diferentes componentes del módulo transmisor es de 3.3V. Dicha tensión fue obtenida con un regulador del tipo LDO (low – dropout), estos reguladores requieren de una pequeña diferencia de tensión entre entrada y salida para su correcta operación, en contrapartida con los reguladores convencionales que necesitan una diferencia de entre 2 y 3V [4]. El regulador escogido es el TPS73733, que necesita solamente 130 mV más en la entrada con respecto a la salida, esto es: 3.3V + 130mV = 3.43V, lo que permite utilizar una batería de celular de 3.7V. Como se verá más adelante, la etapa amplificadora necesita de una tensión de referencia de 1.65V que se consigue con un divisor de tensión y un amplificador operacional OPA335 configurado como seguidor. El divisor de tensión fue implementado con resistores de precisión para lograr una tensión estable, pero en versiones futuras se puede emplear un circuito integrado de referencia para lograr mayor estabilidad. El diagrama correspondiente a este bloque se muestra en la Fig. 4.

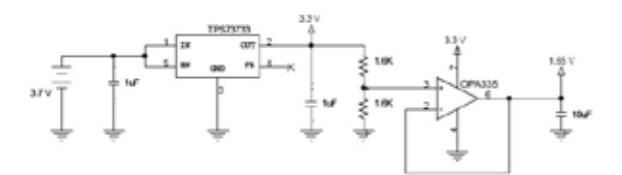

Fig. 4. Fuente de alimentación

## *B. Amplificadores y filtros*

Para el diseño de esta etapa se tomó como base el circuito (Fig. 5) de Texas Instruments disponible en [5]. Dicho circuito fue modificado para que cumpla con los requisitos de nuestra aplicación teniendo en cuenta las especificaciones de la AHA (American Heart Association) mencionado en [3], la cual afirma que: los amplificadores de ECG deben tener una Relación de Rechazo en Modo Común (RRMC) mayor a 70dB a 60Hz, deben amplificar correctamente señales del paciente hasta 10mVpp, el ancho de banda debe ser de 0.05 – 100 Hz para diagnóstico y de 0.5 – 40 Hz para monitorización. En este último caso los cambios en el ritmo son de mayor interés y se reduce el ancho de banda para atenuar las altas frecuencias causadas por contracciones musculares y las bajas frecuencias debidas a las variaciones de potencial entre electrodos y piel [6].

*Conciencia Tecnológica No. 36, Julio - Diciembre 2008*

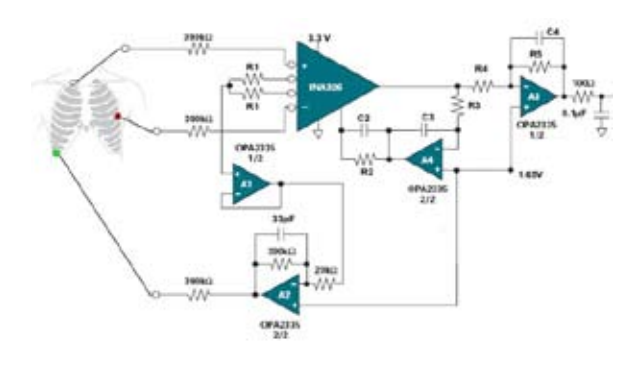

Fig. 5. Amplificadores y filtros

El diseño utilizado consta de un canal de ECG correspondiente a la derivación II, ésta es la más utilizada en monitorización electrocardiográfica, ya que se obtiene la mayor amplitud debido a que los electrodos se encuentran conectados en la línea de despolarización del corazón, que es de derecha a izquierda y de arriba hacia abajo [7]. En el caso de monitorización, el electrodo de brazo derecho se coloca cerca del hombro derecho y el de pierna izquierda en el abdomen inferior izquierdo como muestra la Fig. 5.

En el circuito de la Fig. 5, la primera etapa de amplificación la constituye el amplificador de instrumentación INA326 que tiene impedancia de entrada de 10000MΩ y RRMC típico de 114dB. El alto RRMC permite la eliminación de las señales en modo común que aparecen en las entradas del amplificador, sobre todo la interferencia de la red eléctrica, y se asegura la amplificación de las señales diferenciales como el ECG. El amplificador operacional A2, se encarga de invertir el promedio de las señales de modo común y luego lo inyecta al paciente a través de un tercer electrodo que se conecta en el abdomen inferior derecho. Esta configuración es conocida como "manejador de pierna derecha" y permite aumentar el rechazo a las señales en modo común. Si el potencial de offset presente entre electrodo y piel, es diferente para los electrodos de la derivación electrocardiográfica, se amplificará dicha diferencia que puede llegar a saturar al amplificador de instrumentación. El amplificador operacional A4 posee una configuración de realimentación que anula la amplificación de dichos potenciales de corriente continua. La segunda etapa de amplificación la constituye A3, de manera que la ganancia total es igual a la ganancia del amplificador de instrumentación (G1) multiplicada por la ganancia de A3 (G2). La tensión de 1.65V aplicada a la entrada positiva de cada amplificador operacional permite que la señal de salida esté entre 0 y 3.3V para que pueda ser procesada digitalmente [5].

Para poder amplificar señales de hasta 10mV, considerando que la máxima tensión de salida posible es igual a la tensión de alimentación de 3.3V, se escogió la ganancia total (G) igual a 330. Utilizando valores comerciales de resistores se calcularon ganancias de 10 y 33 para la primera y segunda etapa respectivamente. La ganancia de la primera etapa está dada por

$$
G_1 = R_2 / R_1 = 390 K\Omega / 39 K\Omega = 10. \tag{1}
$$

La ganancia de la segunda etapa está dada por

$$
G_2 = R_s / R_4 = 330 K\Omega / 10 K\Omega = 33. \tag{2}
$$

Los resistores R2 y R5 junto con los capacitores C2 y C4 conforman un filtro pasa bajas de dos polos, cuya función de transferencia es

$$
G_{1}(s)G_{2}(s) = R_{2}R_{5}/ [R_{1}R_{4}(1 + sR_{2}C_{2}) (1 + sR_{5}C_{4})].
$$
  
(3)

Se calcularon los valores de C2 y C4 para una frecuencia de corte  $(f_c)$  de 40Hz, obteniendo los valores

$$
C_2 = 1 / 2\pi R_2 f_c = 1 / [(2\pi) (390K) (40)] = 10.20 \eta F,
$$
\n(4)

$$
C_4 = 1 / 2\pi R_5 f_c = 1 / [(2\pi) (330K) (40)] = 12.05 \eta F.
$$
\n(5)

Se graficó la función de transferencia con estos valores y mediante una gráfica de Bode se determinó que la caída de -3dB estaba en 26.47Hz, pero la frecuencia de corte requerida de -3dB es de 40Hz; entonces se calculó un factor de corrección para desplazar la frecuencia de corte de 26.47Hz a 40Hz. Dicho factor de corrección (FC) es igual a

$$
FC = 40 / 26.47 = 1.51.
$$
 (6)

Aplicando el factor de corrección, la frecuencia de corte para cada polo es de 40FC = 60.4 Hz, con lo que ambos polos en conjunto producen una caída de -3dB en 40Hz con pendiente de 40dB/década. Teniendo en cuenta lo anterior, se calcularon los nuevos valores de

C<sub>2</sub> y C<sub>4</sub> que son  
C<sub>2</sub> = 1/2
$$
\pi
$$
R<sub>2</sub>f<sub>c</sub> = 1/[ (2 $\pi$ )(390K) (60.4)] = 6.75 $\eta$ F, (7)

$$
C_4 = 1/2\pi R_5 f_c = 1/[(2\pi)(330K)(60.4)] = 7.98 \eta F.
$$
 (8)

Se adoptaron valores comerciales de 5.6ηF y 8.2ηF para  $C_2$  y  $C_4$  respectivamente, con lo que se obtuvo una frecuencia de corte de 42Hz según el diagrama de

Bode graficado con ayuda de un software de diseño.

Para fijar la frecuencia de corte del filtro pasa altas en 0.5Hz, se calculó el valor de  $R_3$  tomando un valor comercial de  $1\mu$ F para  $C_3$  y se obtuvo

$$
R_3 = 1 / 2\pi C_3 f c = 1 / [(2\pi) (1\mu) (0.5)] = 318.3 K \Omega. \quad (9)
$$

Se tomó un valor comercial de 300K $\Omega$  para R<sub>3</sub>, con lo que la frecuencia de corte inferior quedó en 0.53Hz. Con los cálculos realizados se logró cumplir con las especificaciones de ancho de banda, ya mencionadas, para un monitor electrocardiográfico.

# *C. Módulos inalámbricos*

Comparando las tecnologías inalámbricas más difundidas (Tabla I) [8], se escogió el protocolo ZigBee basado en el estándar de comunicaciones para redes inalámbricas IEEE 802.15.4 que, según su especificación [9], tiene como una de sus aplicaciones la monitorización médica y es el que mejor cumple con los requerimientos imprescindibles para este proyecto que son: bajo consumo de energía y alto rango de transmisión.

TABLA I COMPARACIÓN DE TECNOLOGÍAS INALÁMBRICAS

| Estándar                           | <b>ZigBee®</b><br>802.15.4 | $Wi-Fi^{TM}$<br>802.11b | Bluetooth™<br>802.15.1 |
|------------------------------------|----------------------------|-------------------------|------------------------|
| Rango de transmisión<br>(m)        | $1 - 100$                  | $1 - 100$               | $1 - 10$               |
| Duración de la batería<br>(días)   | 100-1000                   | $0.5 - 5$               | $1 - 7$                |
| Tamaño de red<br>(número de nodos) | >64000                     | 32                      |                        |
| Aplicación                         | Monitoreo<br>y Control     | Web, email,<br>video    | Sustituto de<br>cables |
| Tamaño de pila (KB)                | $4 - 32$                   | 1000                    | 250                    |
| Tasa de transferencia<br>(kb/s)    | $20 - 250$                 | 11000                   | 720                    |

Para digitalizar y transmitir la señal de ECG se utilizó el módulo inalámbrico XBee™ de MaxStream® con firmware versión 10A1, que tiene incorporado su propio conversor analógico digital (ADC) de 10 bits. La deflexión más rápida del ECG es del orden de los 60 ms que corresponde al complejo QRS. Teniendo en cuenta el teorema de Nyquist, que dice que la señal original puede ser totalmente reconstruida a partir de las muestras si la frecuencia de muestreo es por lo menos el doble de la máxima frecuencia de interés [10], se configuró el ADC con frecuencia de muestreo de 500 Hz para obtener cerca de 30 muestras del complejo QRS y poder reproducir fielmente la señal.

Los parámetros del XBee se configuraron con comandos AT mediante el software gratuito X-CTU y la tarjeta de desarrollo USB de MaxStream. Esta misma tarjeta de desarrollo fue utilizada como interfaz USB entre el módulo XBee receptor y la computadora para visualización del ECG. Para evitar que otros dispositivos que operan a la misma frecuencia (ISM 2,4 GHz) del XBee interfieran con el sistema, se configuraron los parámetros de direccionamiento para que solo se puedan comunicar los dos módulos del sistema entre sí. Esto se cumple si ambos tienen el mismo canal, el mismo identificador de PAN (Red de Área Personal) y la dirección de destino de uno coincide con la dirección de origen del otro y viceversa. Configurando la dirección de destino del módulo receptor en 0x0000FFFF, éste recibirá datos de todos los módulos que tengan el mismo canal y el mismo PAN ID, permitiendo formar una red entre ellos. Los parámetros configurados para ambos módulos se muestran en la Tabla II.

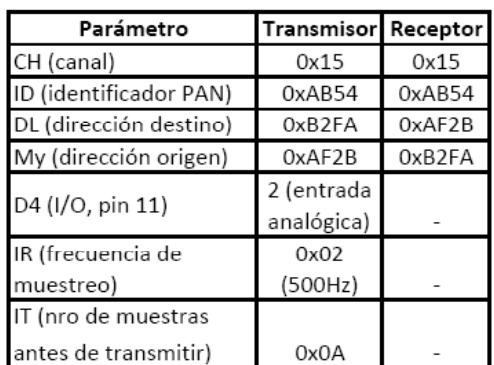

# TABLA II PARÁMETROS CONFIGURADOS EN LOS MÓDULOS XBEE

# *D. Software para visualización del ECG*

El módulo XBee conectado a la tarjeta de desarrollo de MaxStream se conecta por puerto USB a una computadora, para facilidad de manejo de la interfaz se instaló el driver proveído por MaxStream que emula un puerto COM. El ADC del módulo XBee envía los datos con API frames, es decir, además de los datos

*Conciencia Tecnológica No. 36, Julio - Diciembre 2008*

muestreados envía información de lo enviado, como por ejemplo la dirección de origen. Esta información adicional fue obviada debido a que sólo se implementó la monitorización de un paciente a la vez, pero si se pretende la monitorización de varios pacientes en forma simultánea será necesario identificar de dónde provienen las distintas señales de ECG recibidas. El software para visualización del ECG fue desarrollado con Visual Basic 6.0. Los datos se reciben utilizando el control MSComm, luego se extraen los datos correspondientes al ECG y se grafican en un objeto PictureBox utilizando interpolación lineal, la cual permite ver con claridad la señal electrocardiográfica debido a las bajas frecuencias que presenta la misma [11].

Los filtros analógicos utilizados en el módulo transmisor pueden no ser suficientes para atenuar por completo la interferencia de línea de 50 Hz, para poder hacerlo se diseñó un filtro digital pasa bajas, con frecuencia de corte de 40 Hz, del tipo FIR (Finite Impulse Response). El filtro fue diseñado con la técnica de ventanas utilizando un software de diseño de filtros digitales. Luego de probar la respuesta del filtro con varios tipos de ventanas, se escogió la ventana de Blackman por presentar menor rizo en la banda de paso y mayor atenuación en la banda de supresión. Cuanto mayor número de coeficientes tiene el filtro, éste es más preciso pero tiene un retardo mayor [12], y como el filtrado lo debíamos hacer en tiempo real se eligieron 51 coeficientes para obtener un buen resultado. Estos coeficientes fueron generados por el software de diseño y se utilizaron para la implementación del filtro FIR en Visual Basic 6.0, en donde el usuario puede seleccionar o no el filtro digital dependiendo de la calidad de la señal recibida.

Además de desplegar el ECG, el software desarrollado muestra información de la frecuencia cardiaca (latidos por minuto) y permite la configuración de alarmas de taquicardia y bradicardia. Para el cálculo de la frecuencia cardiaca fue necesario detectar los complejos QRS de la señal de ECG, logrado mediante la implementación de un sencillo algoritmo basado en los detectores descritos en [13] y [14]. Primeramente la señal original se pasa por un filtro FIR pasa banda de 14 – 20 Hz para enfatizar los complejos QRS, luego esta señal es derivada y elevada al cuadrado para resaltar aun más las frecuencias altas que corresponden al complejo QRS. Una vez procesada la señal original, se toman ventanas de 1000 muestras, se calcula la desviación estándar de esas muestras y posteriormente se marcan los puntos de la ventana que son superiores a 1.2 veces la desviación estándar. Existe una gran probabilidad de que esos puntos marcados correspondan a un complejo QRS, pero para evitar que se detecten picos generados por movimientos del paciente o por fuentes externas, se cuentan secuencias de al menos cuatro puntos marcados para afirmar que se detectó un complejo QRS.

## **Resultados**

El circuito diseñado correspondiente al módulo transmisor fue montado con componentes de montaje superficial (SMD) en una placa impresa diseñada mediante software (Fig. 6). Se consiguió un prototipo de pequeñas dimensiones y bajo consumo (80 mA), que alimentado con una batería de celular de 3.7V – 650mAh permite la monitorización continua de hasta ocho horas. Según la hoja de datos del módulo XBee utilizado, éste tiene un alcance de 30 metros en ambientes urbanos, pero con las pruebas realizadas el alcance máximo con buena recepción fue de 10 metros. Dicho alcance es suficiente para una sala de monitorización y puede ser ampliado con la utilización de un transmisor de mayor potencia como lo es el módulo XBee-PRO, cuyo alcance en ambientes urbanos es de 100 metros.

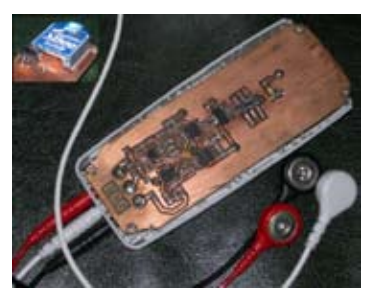

Fig. 6. Módulo transmisor

Las señales provenientes de un simulador de ECG fueron observadas con osciloscopio y con el software desarrollado para verificar el buen funcionamiento del sistema. La primera señal obtenida estaba perturbada por una señal del orden de los 300 KHz presente en la tensión de referencia de 1.65 V, que aparecía también a la salida de los amplificadores. Esto creaba un efecto aliasing al ser muestreada la señal de alta frecuencia y fue solucionado filtrándola con un condensador de 10µF que se encuentra incluido en el diagrama de la Fig. 4. Luego, las señales obtenidas presentaban una interferencia mínima de 50 Hz que fue totalmente eliminada utilizando el filtro digital del software computacional. Se comprobó que la ganancia de la etapa de amplificación y el indicador de frecuencia cardiaca mostraban los valores programados en el simulador de ECG.

Al realizar las pruebas con personas se notaron pequeños desplazamientos de la línea de base debido

*Conciencia Tecnológica No. 36, Julio - Diciembre 2008*

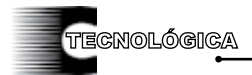

a la variación de la impedancia de contacto entre los electrodos y la piel, pero la línea de base se restablecía rápidamente gracias al filtro pasa altas de 0.5 Hz. La Fig. 7 muestra la pantalla de visualización del ECG de una persona donde se pueda apreciar que la señal obtenida está libre de interferencias. Las pruebas realizadas fueron comprobadas por cardiólogos que manifestaron que los resultados obtenidos son aptos para monitorización de pacientes.

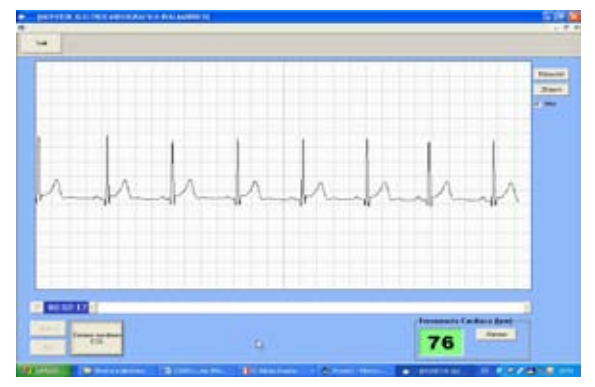

Fig. 7. Pantalla de visualización del ECG

## **Discusión**

Los monitores electrocardiográficos convencionales son de gran tamaño y funcionan conectados a la red eléctrica. En el caso en que se necesite trasladar a los pacientes dentro del predio hospitalario, los monitores convencionales cuentan con una batería de respaldo que evita tener que desconectar al paciente y así perder la monitorización. No obstante, el traslado de este tipo de monitores puede resultar incómodo debido a su gran tamaño [15]. Con el sistema inalámbrico desarrollado se logra tener monitorización continua del paciente siempre y cuando el alcance de la señal sea suficiente, que dependiendo del módulo XBee utilizado puede llegar hasta 100 metros. Al ser un sistema basado en PC, las funcionalidades del mismo pueden ser fácilmente ampliadas. Además, el software desarrollado permite guardar en el disco duro las señales de ECG monitorizadas durante un tiempo programable por el usuario. Esta es una opción con la que casi ningún monitor convencional cuenta, y es de suma importancia cuando se requiere analizar con detalle algún evento de riesgo que haya ocurrido.

Las centrales de monitorización son cada día más difundidas en los centros hospitalarios, debido a la ventaja que resulta el poder observar el ECG de varios pacientes en una sola pantalla [2]. Para la implementación de una central de monitorización es necesario que todos los monitores dispongan de algún tipo de conexión con la central. La interconexión más

común se realiza mediante cables, lo que implica grandes inversiones sobre todo cuando se desea ampliar el número de pacientes a monitorizar. El sistema diseñado permitirá la implementación de una central de monitorización inalámbrica, la cual es posible cambiando las configuraciones de cada transmisor y modificando el software de visualización para que se pueda identificar el origen de cada señal de ECG. Esto es factible considerando que sólo se necesita una computadora y varios módulos transmisores, cuyo costo unitario no es muy elevado debido a que el requerimiento de componentes electrónicos es mínimo, ofreciendo la ventaja de facilitar la ampliación de la cantidad de pacientes monitorizados.

El diseño presentado no cuenta con protección contra descargas de desfibrilador, que poseen los monitores comerciales [3]. Es recomendable la utilización de una batería de mayor capacidad considerando que los pacientes quedan internados por varios días. Además se sugiere la inclusión de un indicador de batería baja que alarme al personal de enfermería para que procedan al reemplazo de la misma.

## **Conclusión**

Se ha diseñado y desarrollado un monitor electrocardiográfico inalámbrico, que por sus pequeñas dimensiones otorga mayor movilidad a los pacientes internados sobre todo cuando se les deben realizar procedimientos médicos. Con los filtros analógicos y digitales diseñados se logró el trazado de ECG libre de interferencias, y mediante el detector de complejos QRS se obtuvo un indicador de frecuencia cardiaca cuya información es fiable en la mayoría de los casos. En la comparación realizada con los sistemas convencionales se pudo notar que este proyecto ofrece varias ventajas, entre las que se destaca la facilidad de implementación y ampliación de las funcionalidades del mismo. Además se analizaron y recomendaron las mejoras necesarias que permitirán que el prototipo desarrollado sea implementable en un centro hospitalario.

## **AGRADECIMIENTOS**

Este trabajo ha sido realizado con el apoyo del GIEM FP-UNA y fue financiado mediante los fondos de investigación 2008 de la Dirección General de Investigación Científica y Tecnológica (DGICT) del Rectorado de la Universidad Nacional de Asunción. Se agradece al Ing. Luis Dietrich por sus sugerencias para el desarrollo de este proyecto.

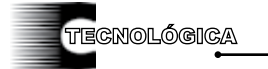

#### **Referencias**

- [1] A. Guyton y J. Hall, (2000), *Tratado de fisiología médica*, México: Editorial Mc. Graw Hill. , pp. 115-142.
- [2] J. Bronzino, (2000), *The biomedical engineering handbook*, 2ª ed. USA: CRC Press LLC, pp. 231- 238.
- [3] M. T. García González, A. J. González, M. Ortiz Pedroza y M. A. Peña Castillo, (1998), *Potenciales bioeléctricos: origen y registro.* México: Editorial Universidad Autónoma Metropolitana, 1998, pp. 148-186.
- [4] Microchip Technology Inc. (2006), "*3 V Tips 'n Tricks*". Disponible en www.microchip.com
- [5] Texas Instruments. (2007), "Medical applications guide". Disponible en www.ti.com
- [6] L. Sörnmo and P. Laguna, (2005), *Bioelectrical signal processing in cardiac and neurological applications.* USA: Elsevier Academic Press, pp. 411- 448.
- [7] P. Castellanos Ábrego, R. Godínez Fernández, J. Jiménez Cruz y V. Medina Bañuelos, (1997), *Electrofisiología humana. Un enfoque para ingenieros.* México: Editorial Universidad Autónoma Metropolitana, pp. 195-200.
- [8] MaxStream. "What is ZigBee®?". Disponible en www.digi.com/technology/rf-articles/
- [9] ZigBee Alliance. "ZigBee specification". 2006. Disponible en www.zigbee.org
- [10] J. Moore and G. Zouridakis, (2004), *Biomedical technology and devices handbook*. USA: CRC Press LLC, pp. 98-100.
- [11] C. Vidal Silva y L. Pavesi Farriol, "Desarrollo de un sistema de adquisición y tratamiento de señales electrocardiográficas". 2005. Disponible en www. scielo.cl/pdf/rfacing/v13n1/art05.pdf
- [12] M. C. Martínez Barrera, O. G. Ibarra Manzano, M. A. Ibarra Manzano y L. J. Arceo Miquel, "Diseño de filtros digitales FIR mediante la técnica de ventanas". Disponible en www.uaq. mx/investigacion/difusion/veranos/memorias-VII/ ITQ%20Martinez%20Barrera.doc
- [13] J. W. Tompkins, (1993), *Biomedical Digital Signal Processing: C-Language Examples and Laboratory Experiments for the IBM PC*, NJ: Prentice-Hall, pp. 236-261.
- [14] G. Petrov, "ECG recording, storing, filtering and recognition". 2004. Disponible en www. codeproject.com/tools/ecg\_dsp.asp
- [15] J. C. Tejero, J. Lorca, G. Quesada, M. C. López Casado, M. A. López Casado y A. Bernal, "Electrocardiógrafo inalámbrico basado en 802.11". Disponible en www.revistaesalud.com/index.php/ revistaesalud/article/viewPDFInterstitial/12/12

**Artículo recibido**: 7 de noviembre de 2008

**Aceptado para publicación**: 26 de noviembre 2008